### PARTE III. Modelos y Sistemas de Costes

#### **Tema El modelo de Costes Completos (Full Costing) y su evolución al modelo de Imptución Racional**

- 1 Concepto de capacidad y origen de la subactividad
- 2 La imputación racional de los costes de estructura o de subactividad.
- 3 Subactividad a nivel de empresa, de centros o de factor productivo.
- 4 Base del modelo, tratamiento de la subactividad. Coeficiente de subactividad

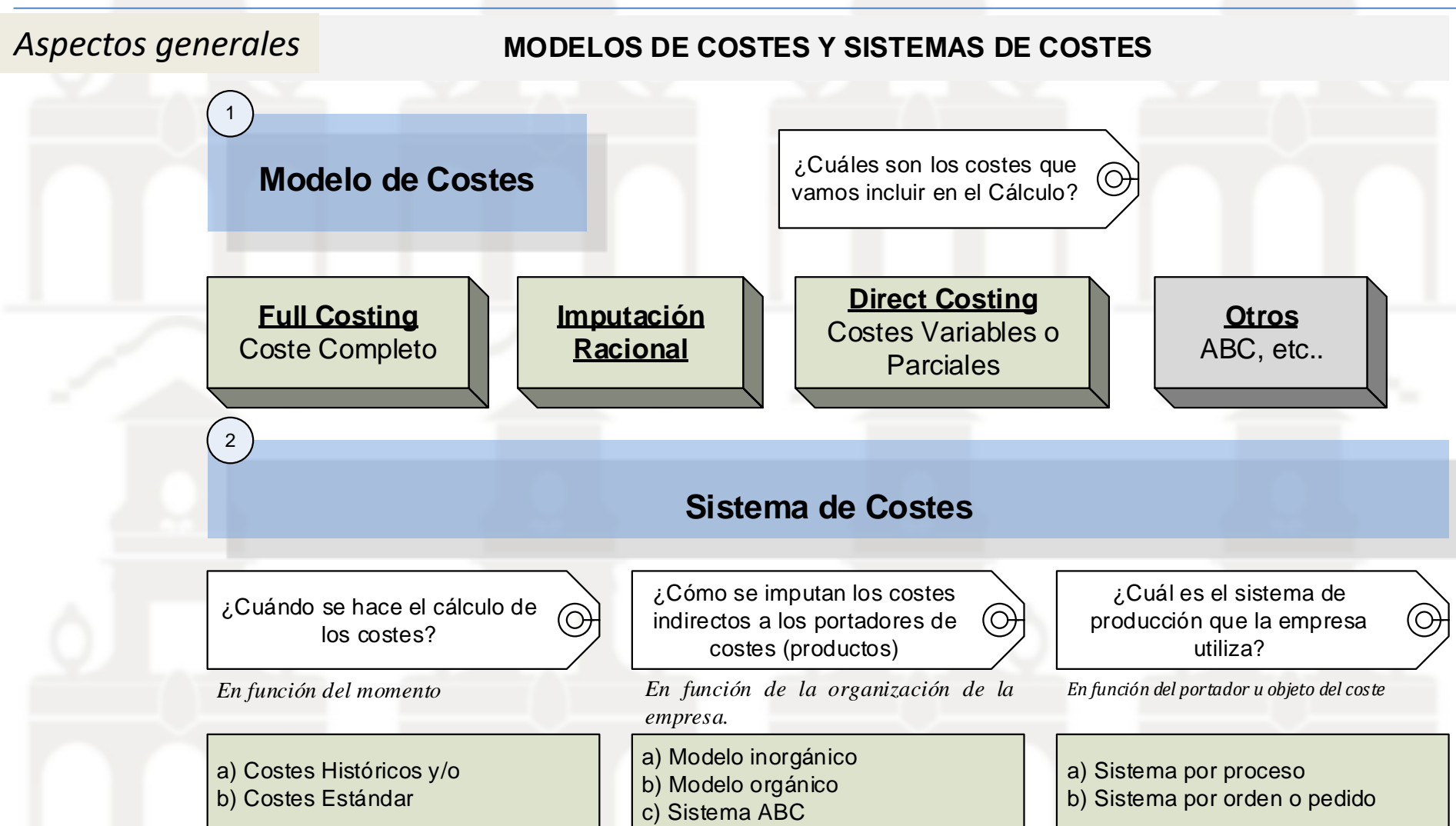

## Modelo de Costes Completo o Full Costing

en un período determinado **incluyendo todos los costes sean directos o indirectos, fijos o variables.**

Valora por tanto las existencias al coste total de producción como exige la contabilidad financiera.

*Recomendable cuando la producción es homogénea, continua y estable, por ejemplo fábrica de bloques, hormigón, embotelladoras de agua, etc…*

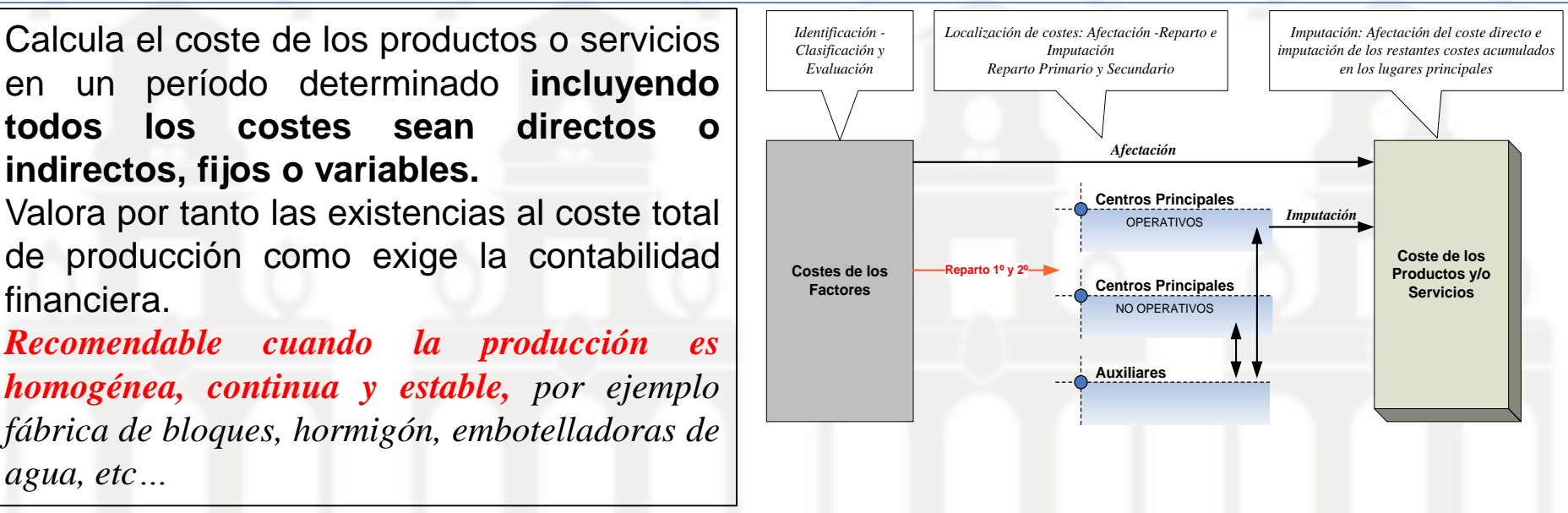

Este modelo presenta como principales limitaciones las siguientes:

- 1. No esta orientado a la toma de decisiones sino a valorar la producción al desconocerse los márgenes de contribución unitario, los costes fijos propios del producto, costes fijos del periodo o estructura, etc, variables determinantes en el proceso de toma de decisiones.
- 2. Al incorporar todos los costes al producto tanto fijos como variables, la valoración del coste de producción esta **influenciada por el volumen de producción**, **así como por el nivel de actividad de la empresa** y por tanto no resultando útil como indicador de eficiencia productiva.

Para corregir esta limitaciones del modelo de Costes Completo surge el modelo de **Imputación Racional** como evolución del modelo Full Costing y que estudiaremos conjuntamente ya que su única diferencia es la estimación y consideración de los costes de subactividad como costes del periodo y no del producto.

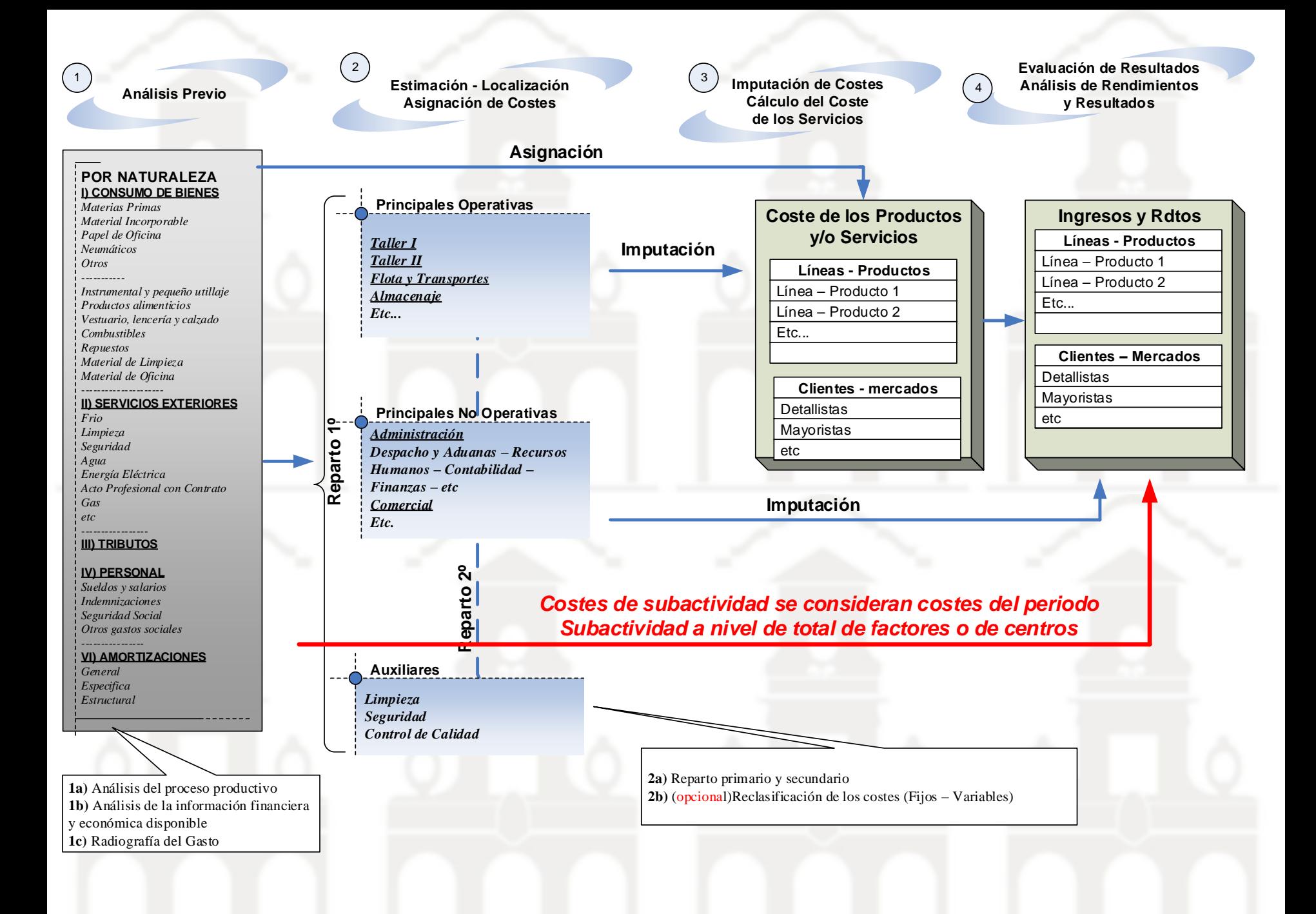

# Cálculo del Coste de Producción de los Servicios

Ejercicio: 200X Periodo: Año

## **Objetos del Coste**

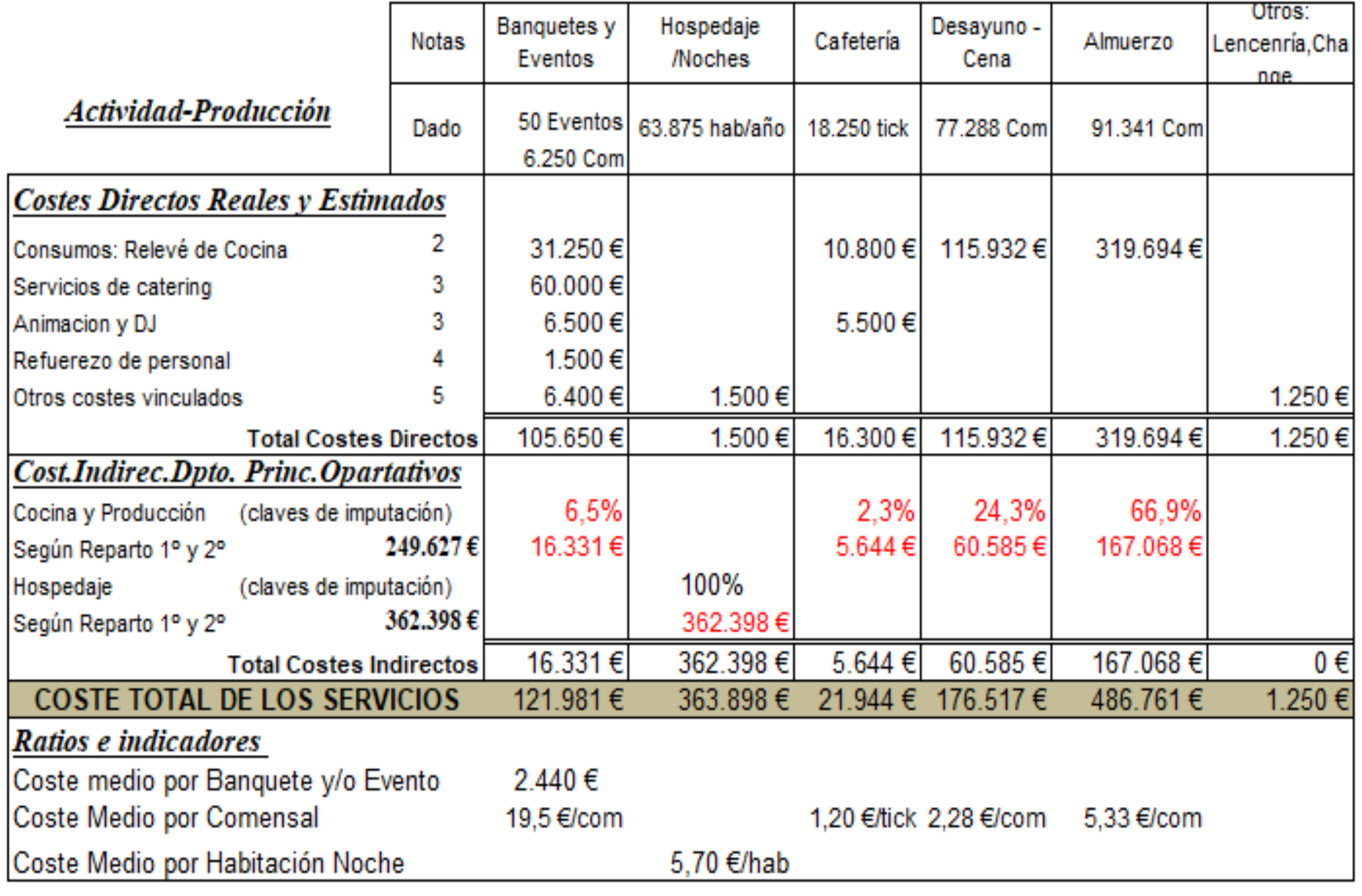

# Análsiis de Resultados

## Objetos del Coste

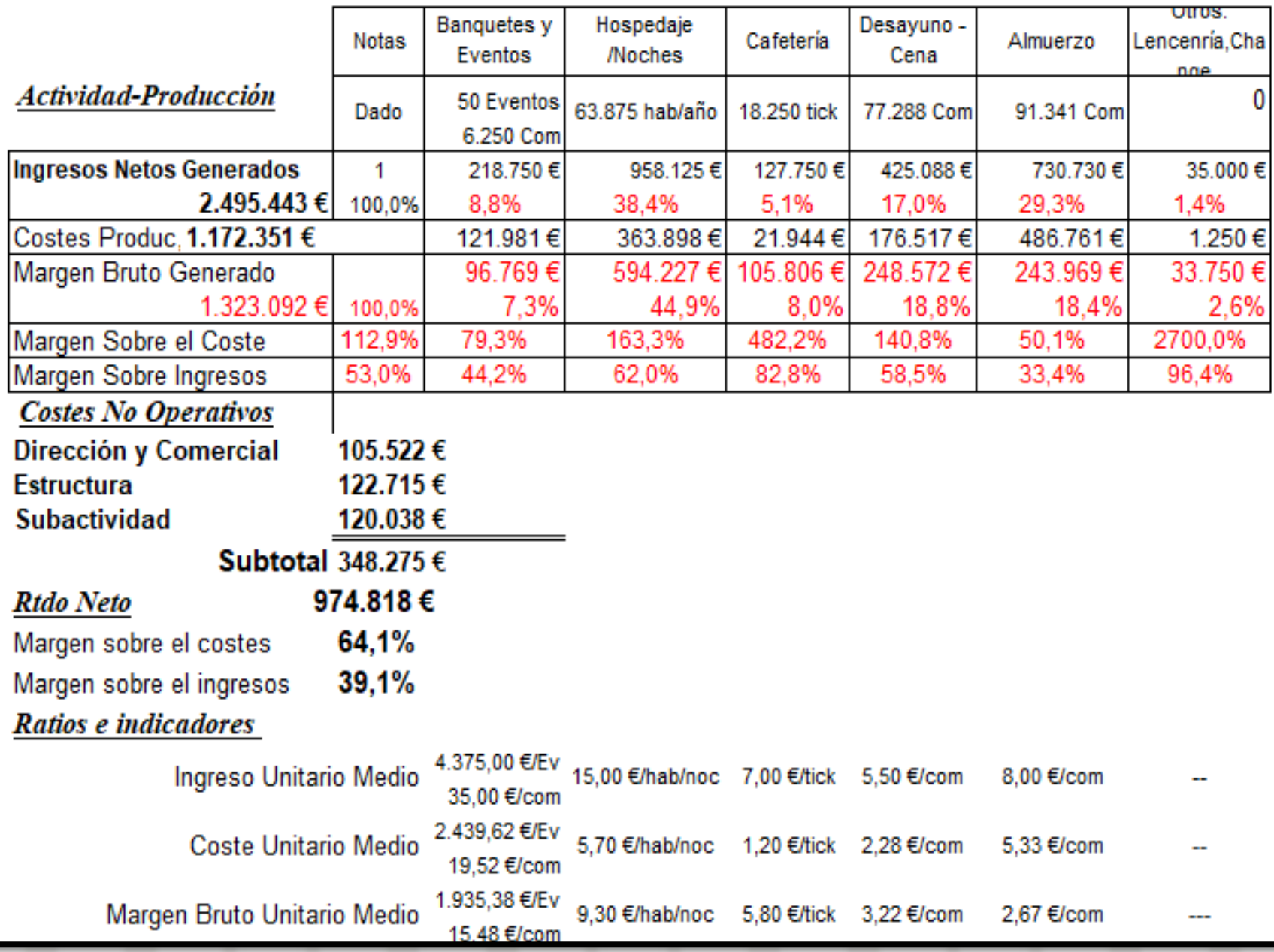

La empresa se encuentra en cada momento en una determinada situación de capacidad productiva en función de sus decisiones de inversión anteriores, con sus correspondientes costes fijos. Si la actividad desarrollada no es coincidente con la citada capacidad, llamaremos coste de subactividad a la parte proporcional de costes fijos que no responde a la actividad que debiera tener la empresa dada su capacidad. En el caso de que la actividad fuese del 73%, podemos afirmar que la subactividad es del 27% Consecuentemente el coste de subactividad es un coste no utilizado, y por lo tanto un coste

innecesario que no debe formar parte del coste del producto aunque si del periodo.

El evaluar y tomar en consideración los costes de subactividad es fundamental en cuanto que ayuda a no equivocar el diagnostico de los males de la empresa y las medidas a adoptar en consecuencia. Es decir su consideración y tratamiento evita tomar medidas equivocadas que conduzcan a un empeoramiento de la situación económica en vez de a una mejoría.

Es decir, en el modelo de Costes Completo o Full Costing **no se plantea** si los costes se utilizan adecuadamente, si responden a la actividad efectiva o no de la empresa. En este sentido nos podemos encontrar con un exceso de costes para el nivel de actividad desarrollado durante un periodo por la empresa, por ejemplo un establecimiento que cuenta

con un máximo de 700 camas pero sin embargo la ocupación media ha sido de 400 lo que supone el contar con un exceso de volumen de costes (esencialmente fijos) para mantener la capacidad de producción, es decir estamos haciendo referencia a una nueva categoría de costes que denominaremos de subactividad.

En resumen, el modelo de Imputación Racional pretende adaptar / ajustar los costes a imputar al producto o servicio al nivel de actividad de la empresa, eliminando los costes derivados de la subactividad o infrautilización de los recursos considerándolos como costes del periodo y no del producto.

## **Capacidad, Actividad y Subactividad: A nivel de empresa, centro o factor productivo**

El modelo de imputación racional exige evaluar la utilización de la capacidad (nivel de actividad productiva) y relacionar este con el comportamiento de los costes. De ahí que el nivel de producción (o volumen de actividad) de una empresa se suele expresar en forma de porcentaje de la capacidad, siendo la plena capacidad igual al 100%.

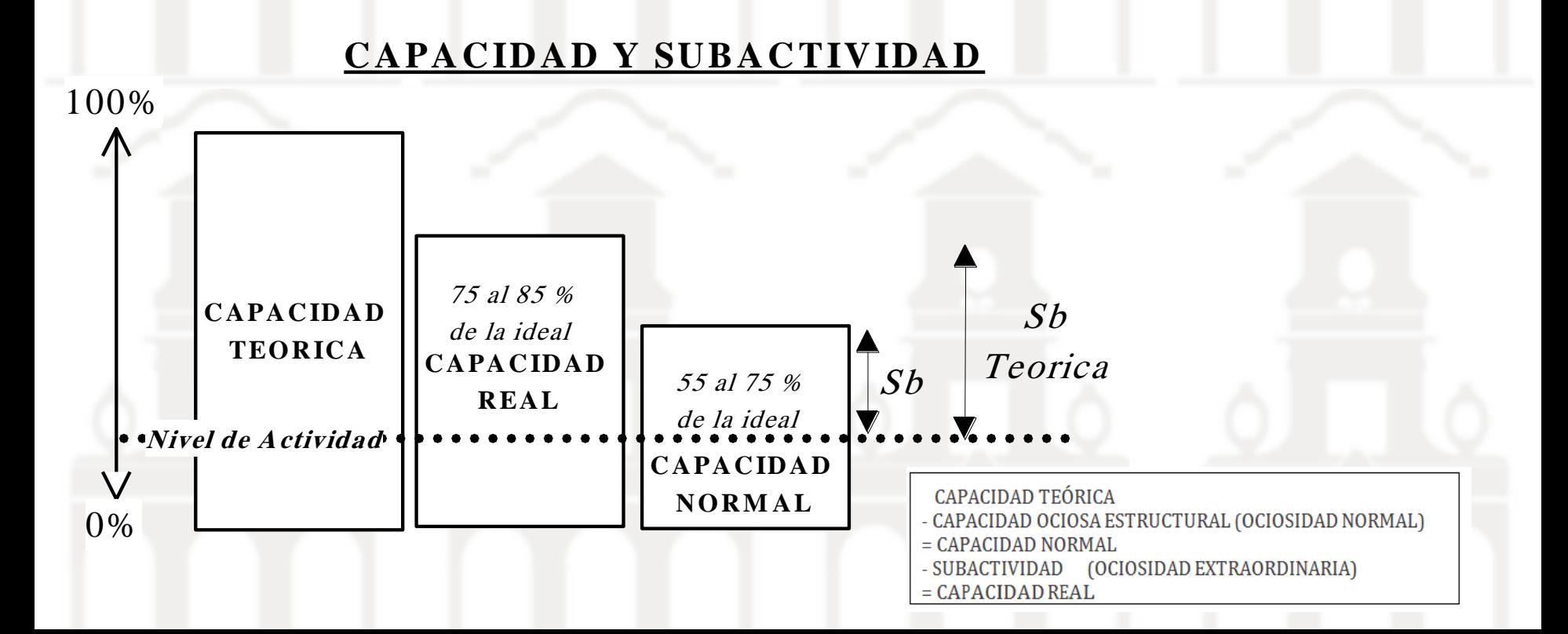

El desarrollo de la actividad normal de una empresa, departamento o centro lleva implícito un conjunto de costes fijos también llamados *costes de estructura* ajustados de forma óptima a ese nivel y es el tratamiento o ajuste de estos lo que configuran el modelo de imputación racional.

Así con este modelo el tratamiento de los costes fijos o de estructura es el siguiente:

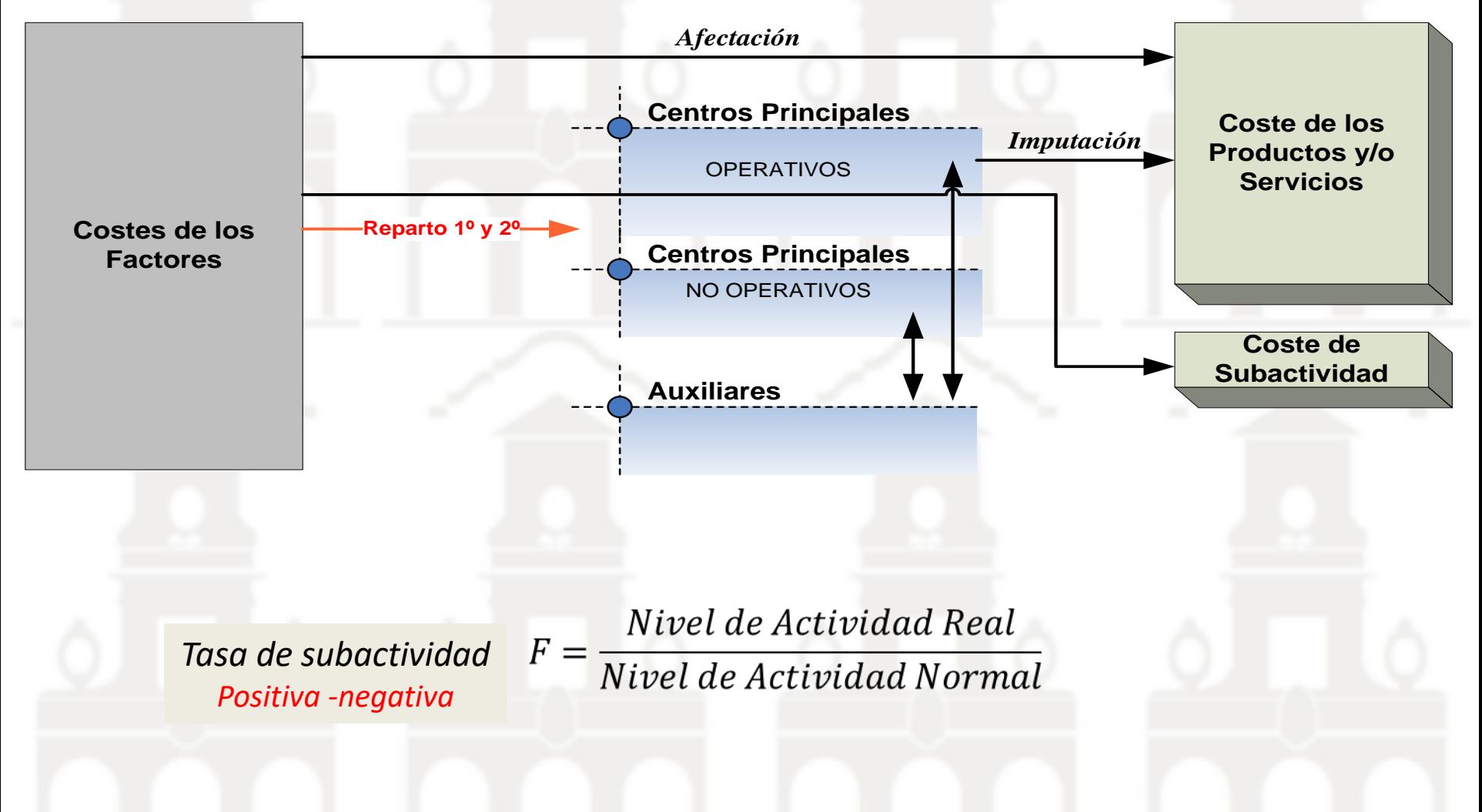

*Caso 1 Ermas SA*

La sección de transformación de la empresa Ermas SL, ha registrado los siguientes costes indirectos de fabricación (clasificados en fijos y variables) consumidos en el primer trimestre del ejercicio económico, que se desglosan de la siguiente manera:

Costes y Nivel de Actividad 1° Trimestre del Presente Ejercicio

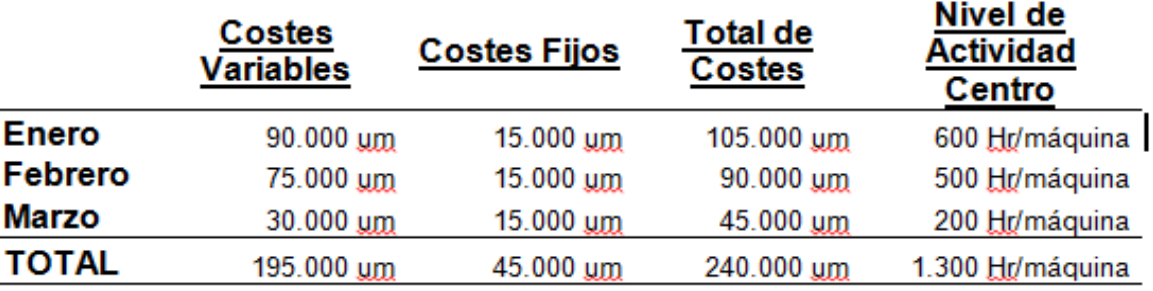

Por otro lado la actividad del centro se mide en horas/máquina que han oscilado a lo largo del presente trimestre en los valores mostrados en la tabla anterior. Se considera como nivel de actividad normal de la citada sección 500 Horas Máquina al mes.

#### **Se Pide**

Calcular el coste completo de la Hora/Máquina en el centro de transformación para cada mes, así como el coste de la hora utilizando el método de imputación racional de los costes fijos.

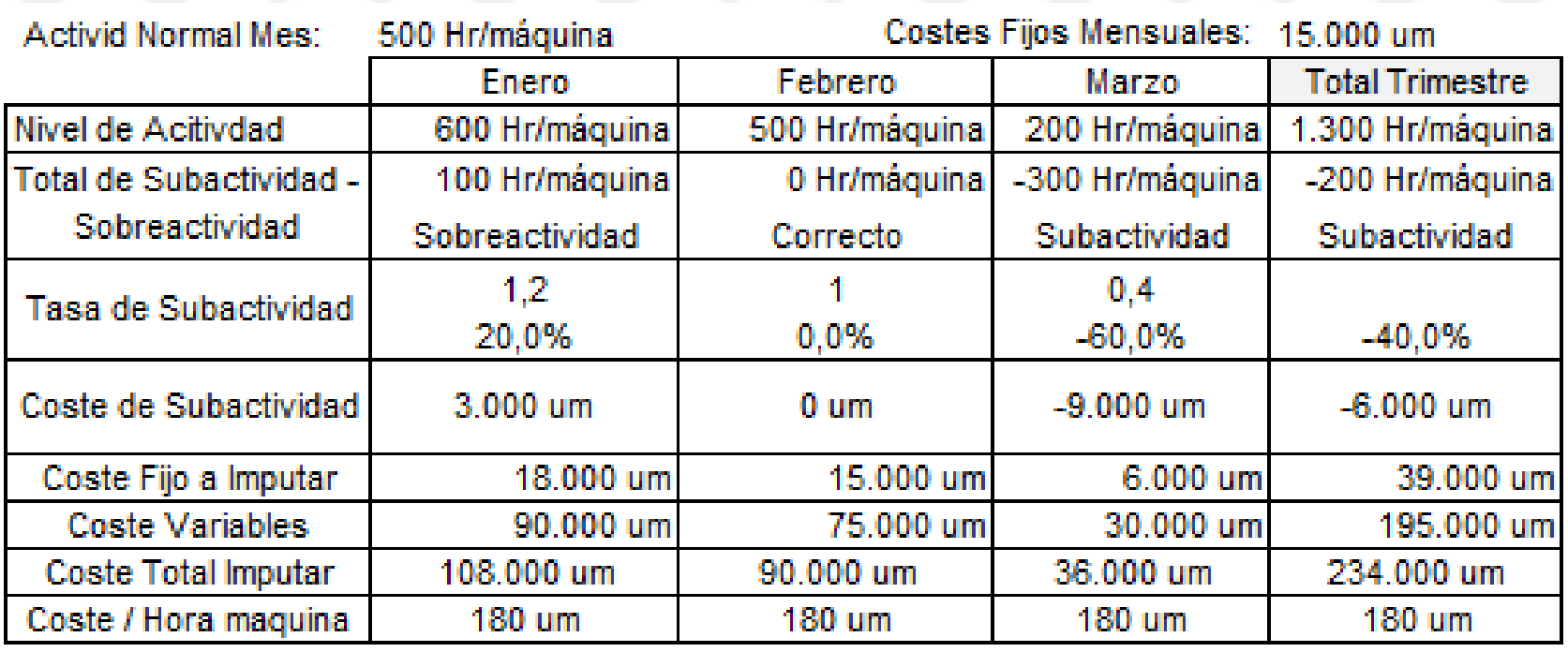

#### *Caso 2 Ballenas Tour*

Ballenas Tour SA tiene como principal actividad la organización de excursiones marítimas a través de una flota de tres modernos barcos para el avistamiento de ballenas y delfines en la costa sur de la isla de Tenerife. Cada barco presenta las siguientes características técnicas así como resultados en estos últimos ejercicios:

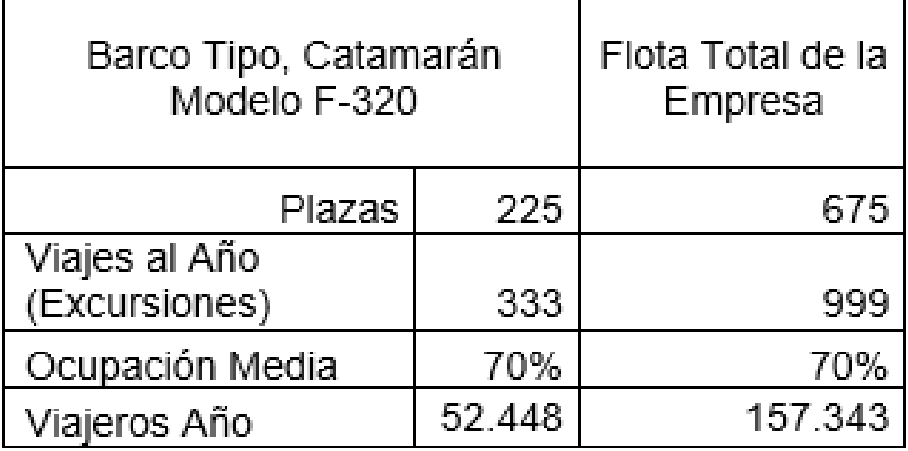

El servicio prestado incluye además un servicio de almuerzo buffet así como servicio de bar durante toda la travesía, además de recogida de clientes a través de servicio propio de autobús en distintos puntos de la isla. Toda esta actividad ha supuesto durante los últimos años los siguientes costes:

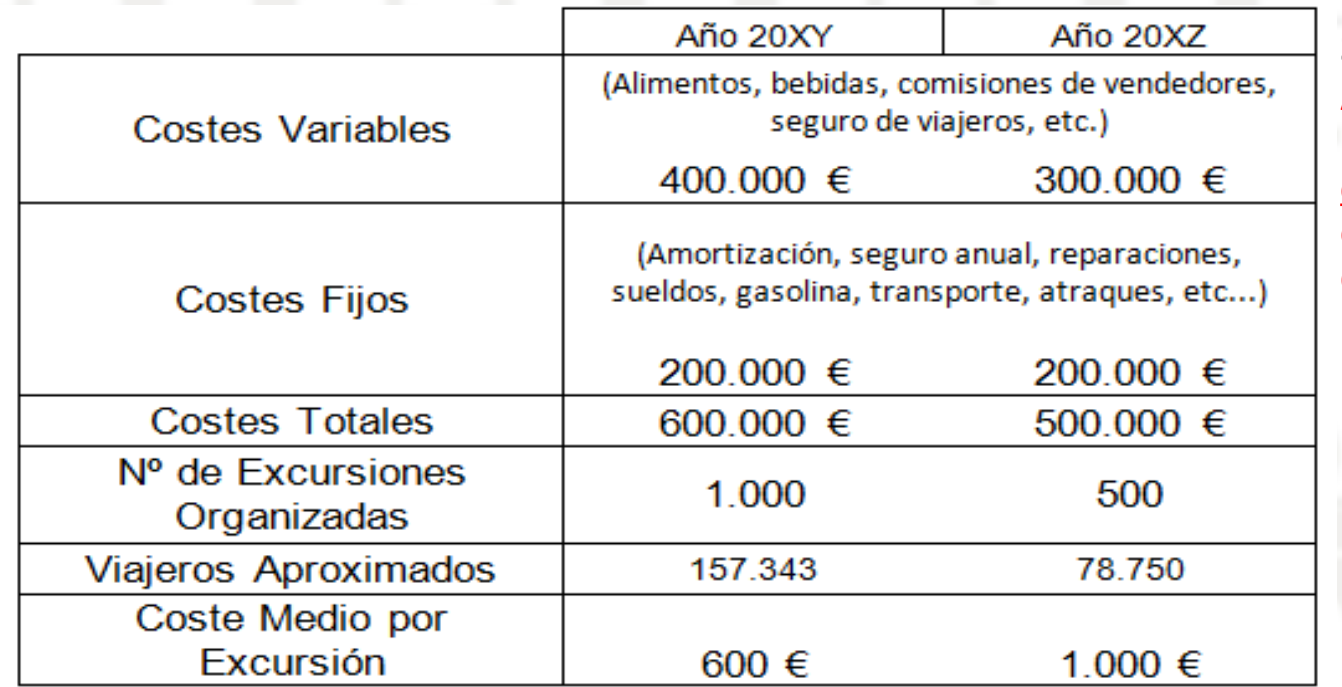

#### **Se Pide**

**Aplicar el método de imputación racional para determinar el coste medio por excursión así como el nivel y coste derivado de la subactividad.**

### **Solución**

Del análisis de los datos anteriores se desprende que el coste unitario por excursión en el ejercicio 20XZ (1.000 €) es superior al del ejercicio 20XY (600 €) este incremento en los costes fijos unitario por excursión se ha debido a la imputación de los costes fijos sin tomar en consideración la diferencia de nivel de actividad en los dos ejercicios.

Para subsanar este error y llevar un cálculo razonable de estimación de costes unitarios por excursión así como evaluar el coste de subactividad debemos aplicar el modelo de imputación racional. Para ello calculamos en primer lugar el nivel o tasa de subactividad y su evaluación:  $F = \frac{Nivel de Actual Real}{Nivel de Actual Normal}$ 

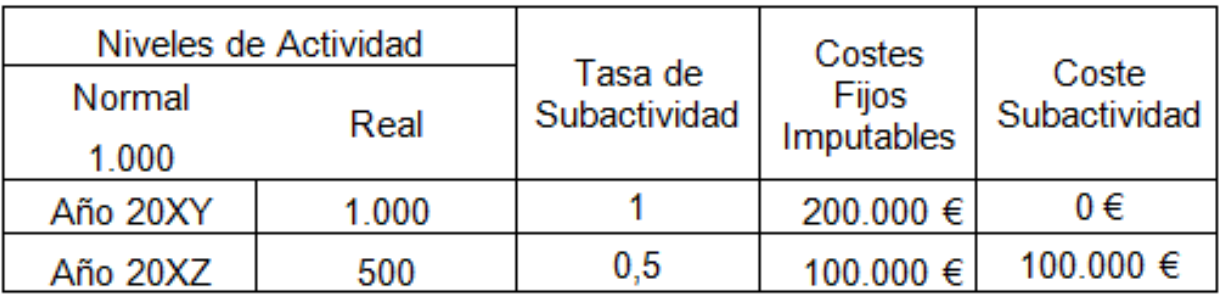

Estimación del coste medio por servicio o excursión según el modelo de imputación racional

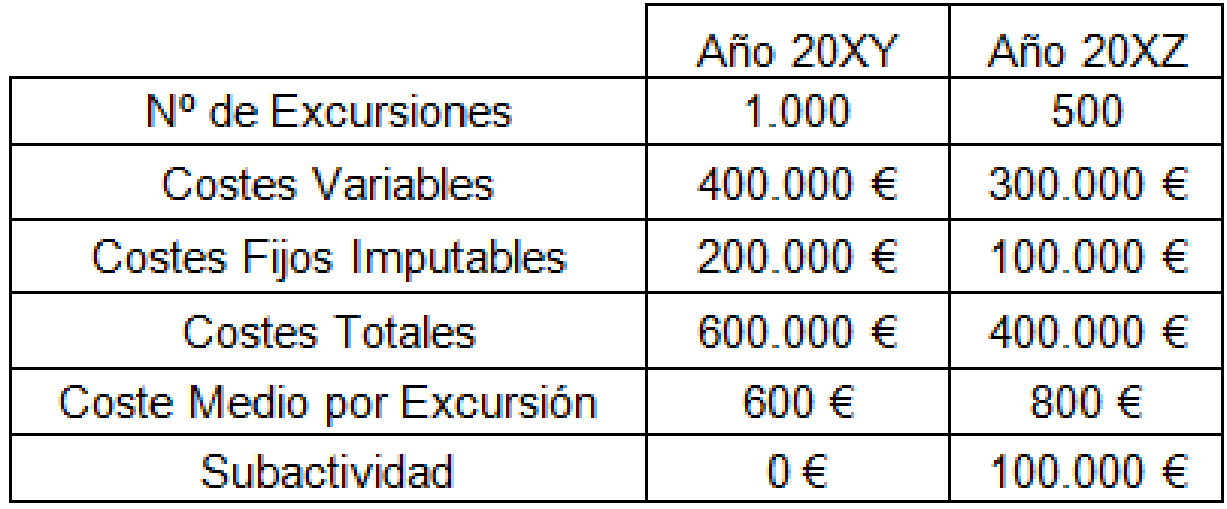

El coste unitario medio por excursión es más elevado en el ejercicio 20XZ que en el 20XY derivado no de la subactividad sino por la incidencia de los costes variables, posiblemente derivada de una subida de precios de los mismos a lo largo del periodo.

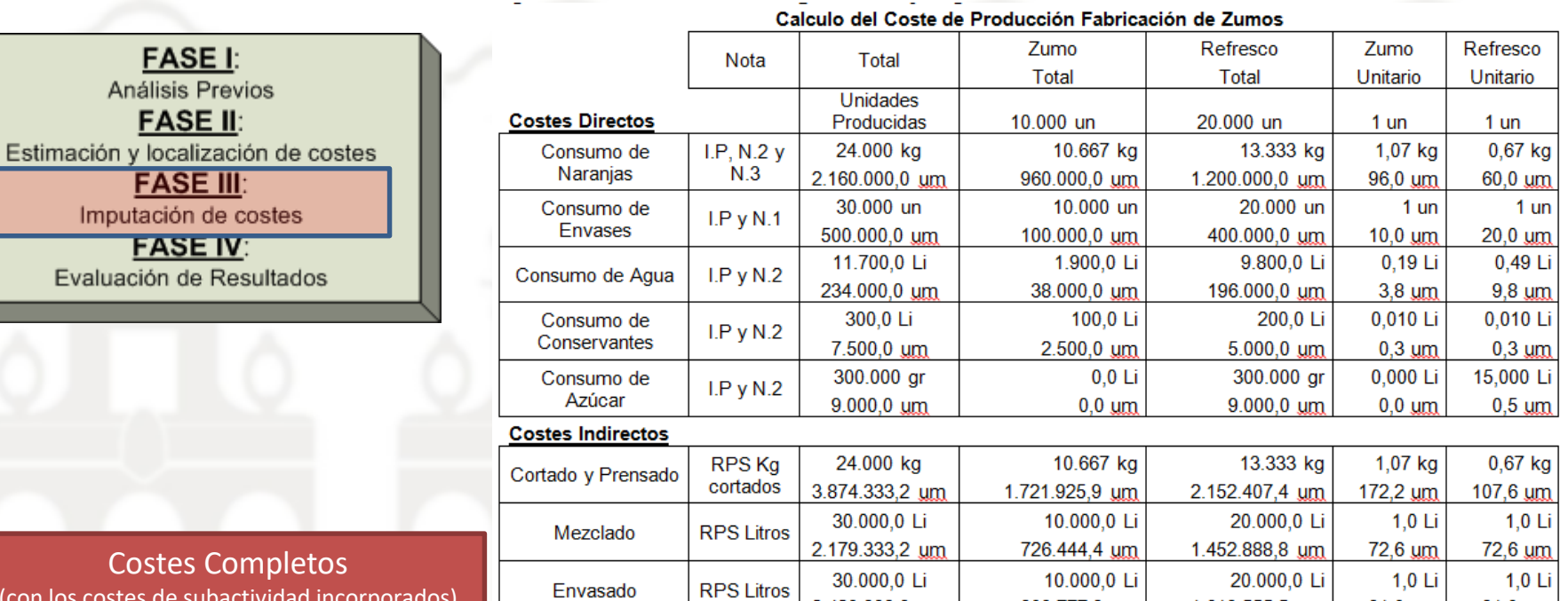

(con los costes de subactividad incorporados)

Imputación Racional (Sin costes de subactividad incorporados)

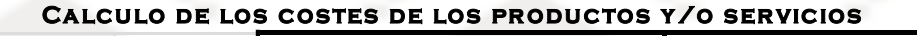

809.777,8 um

4.358.648,1 um

1.619.555,5 um

7.034.851,7 um

81,0 um

435,9 um

81,0 um

351,7 um

2.429.333,3 um

11.393.499,8

 $um$ 

**Total de Costes** 

И

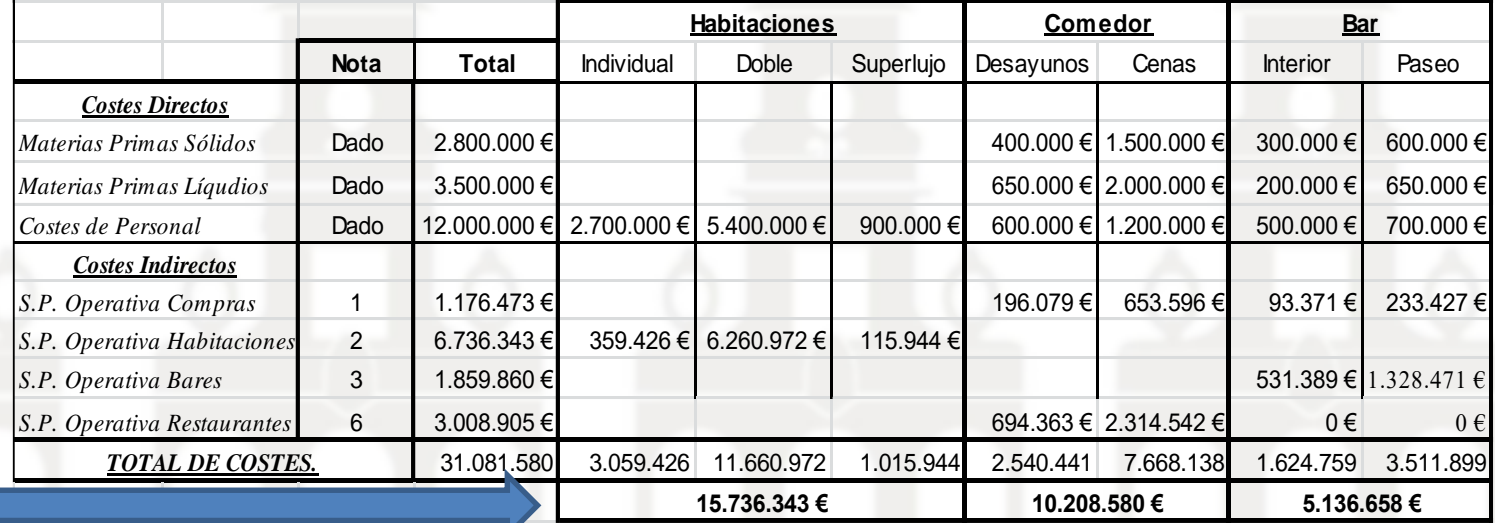

**FASE I:** Análisis Previos **FASE II:** Estimación y localización de costes **FASE III:** 

Imputación de costes

**FASE IV:** 

Evaluación de Resultados

Costes Completos (Sin costes de subactividad)

Imputación Racional (Los costes de subactividad considerados como costes del periodo)

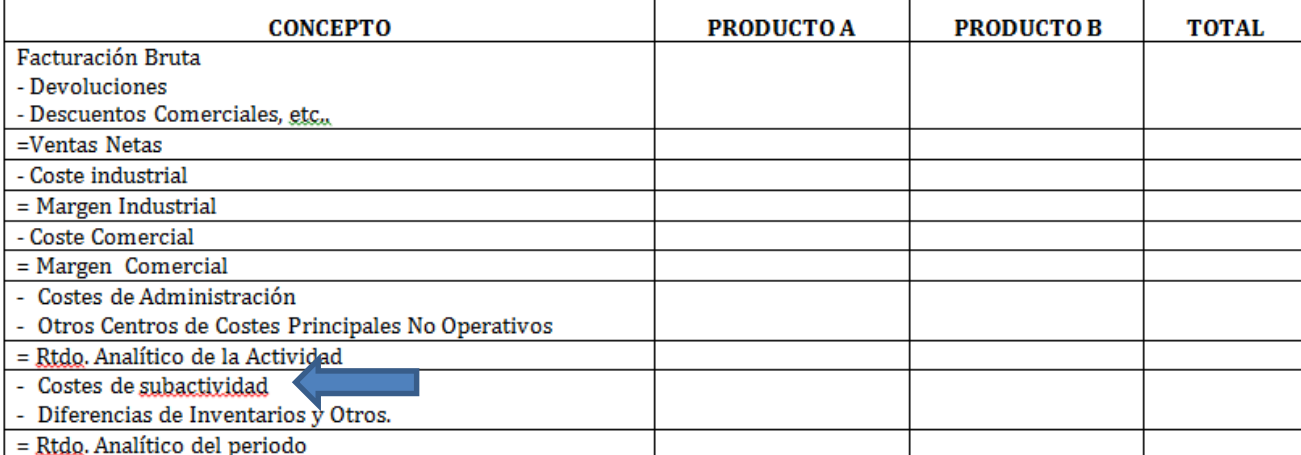

#### **Ejemplo Hotel Xavier**

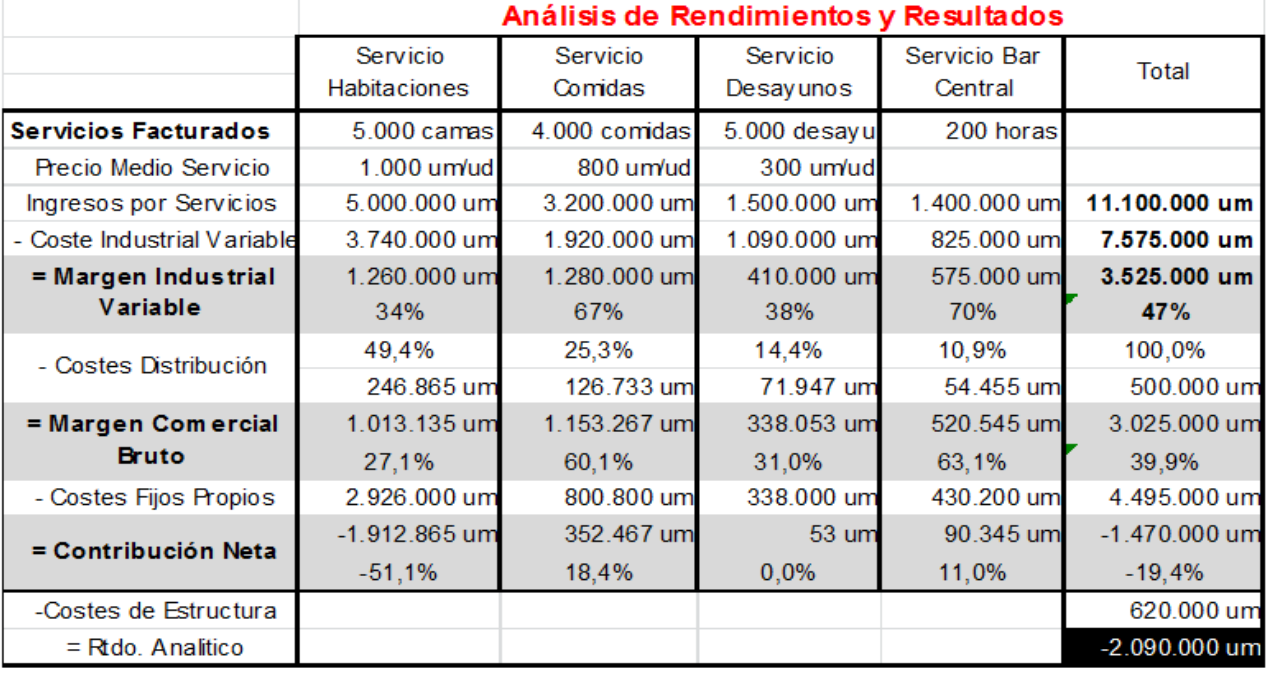

- Coste de Subactividad: 250.000 €

Imputación Racional (Los costes de subactividad considerados como costes del periodo)

= Rtdo del periodo: - 2.340.000 €